# **Getting Started With ViciDial**

Presented by

**Matt Florell** President - ViciDial Group

Astricon 2010 \* Washington DC, USA October 28, 2010

## What is ViciDial?

- Open Source Call Center Suite
- Inbound, Outbound and Blended Call Handling
- Runs on top of Asterisk Open Source PBX
- Web-based user interfaces
- Available in multiple languages
	- Agent interface is in 14 languages
	- Administrative interface is in 7 languages

#### Why Was ViciDial Created?

#### Two Reasons:

#### - Because Asterisk was available

- Lack of millions of dollars to buy commercial outbound dialing solution for a 200 seat call center

- Working with Dialogic and Bayonne was an exercise in frustration
- Bought single T1 card from Digium and had working Asterisk system in 2 hours
- Asterisk was easy to use and had powerful programming options: AMI and AGI
- AstGUIclient GPL project was born on SourceForge.net as perl-only applications
- ViciDial was a Perl/TK, click-to-dial user app

- astVICIDIAL became focus of astGUIclient project
- Auto-dialing added
- Inbound call handling used separate web-based application
- Ability to send calls to other agent groups
- Astricon 2004 in Atlanta

#### ViciDial Screen-Shot: 2004

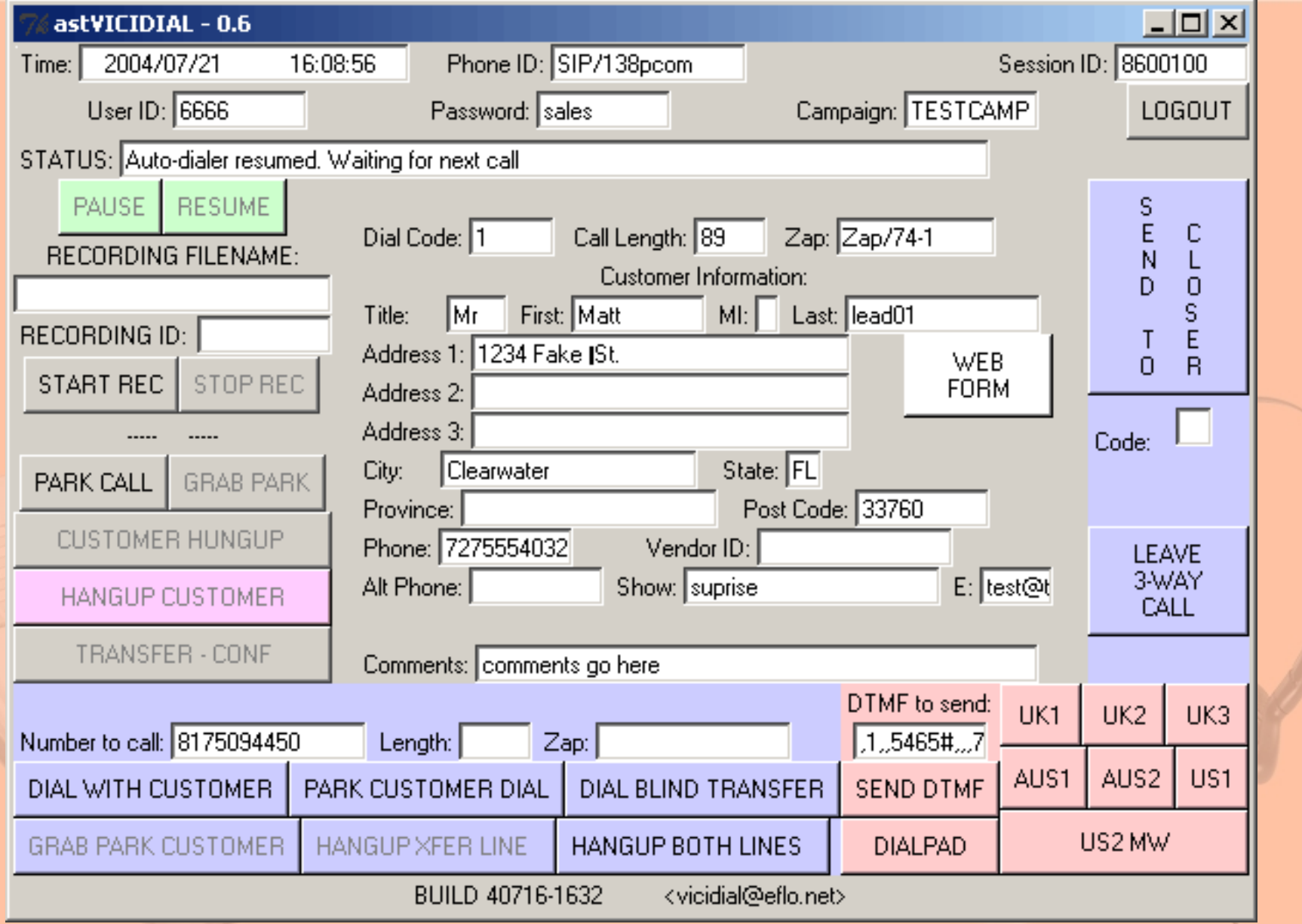

- First AJAX web-based agent released
- Blended inbound/outbound Call Handling added
- Agent script tab added
- HotKeys for quick dispositioning added
- Multi-server load balancing added
- First alternate language(Spanish) agent translation released

#### ViciDial Screen-Shot: 2005

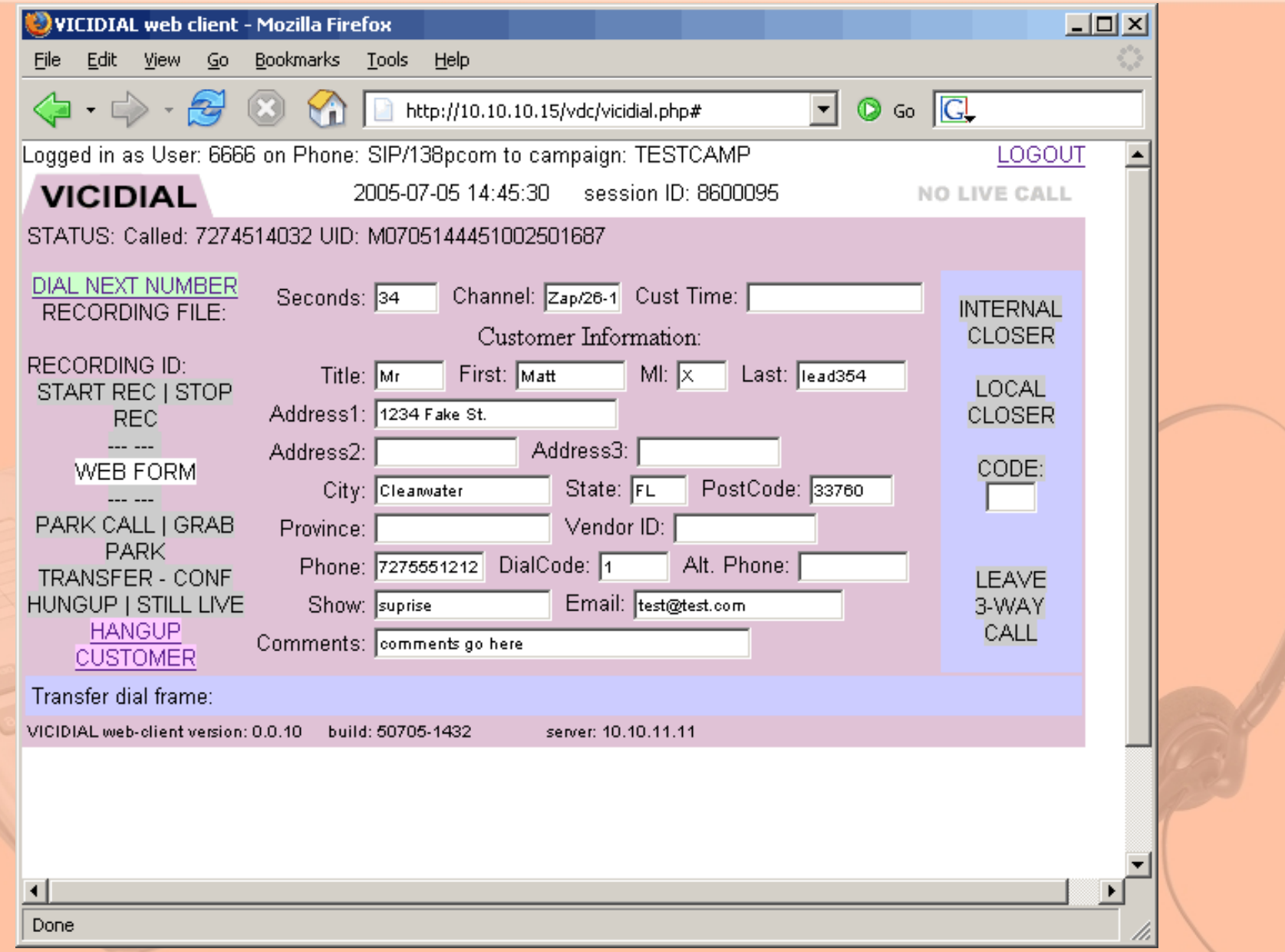

- Won SourceForge.net project of the year for VOIP applications 2006
- Scheduled Callbacks added
- Alternate Phone number dialing added
- Predictive dialing Algorithm added
- Moved to SVN(subversion) for code control and development

#### ViciDial Screen-Shot: 2006

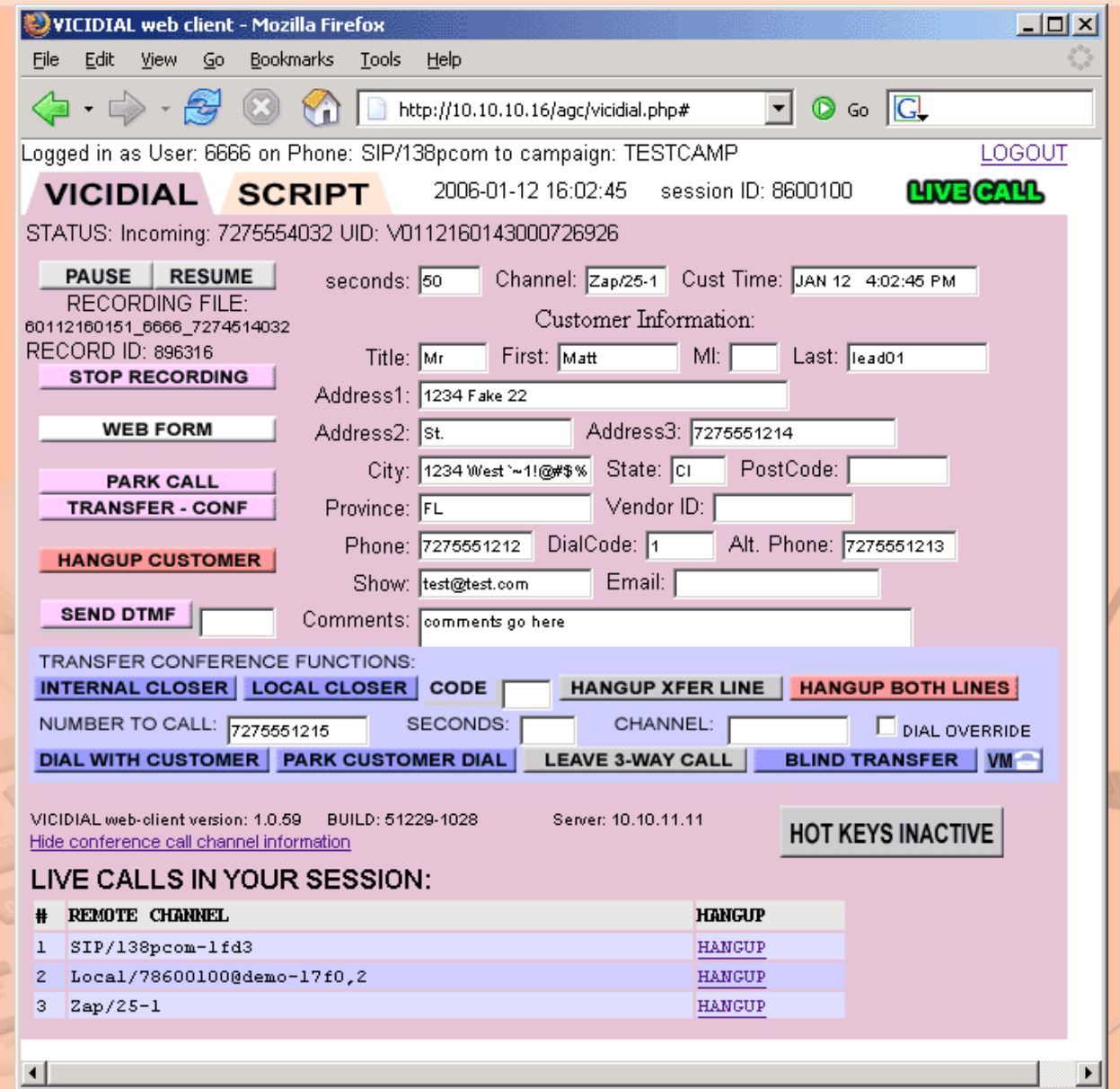

Read 10.10.10.196

- Skills-based call routing added
- QueueMetrics logging added
- List Mix and more lead ordering options added
- First official ViciDial Training classes
- The ViciDial Group company is founded to provide ViciDial support
- ViciDial Hosted service launched

- 2<sup>nd</sup> prize for voice applications at VO.IP Germany
- Queue Prioritization added
- Timeclock time tracking added
- DID call routing from admin web interface added
- More inbound features like estimated hold time, place in line and other hold time options added
- ViciBox demo LiveCD released

- Integration with Sangoma's CPD Advanced Answering Machine Detection
- In-depth VtigerCRM integration added
- Web-based IVR configuration
- Text to Speech integration
- Agent shift enforcement added
- Web-based Asterisk configuration added
- Agent and non-Agent APIs added
- Version 2.0.5 released
- ViciBox server installation ISO

- Integration with Zoiper webphone into the agent interface
- Custom Fields and Forms
- Added many new inbound call handling features
- Ability to automatically send data to external web system at call start and finish
- Released Firefox plug-in for select-to-dialing
- Version 2.2.1 released
- ViciBox server installation ISO changed to **OpenSuSE**

#### ViciDial Screen-Shot: 2010

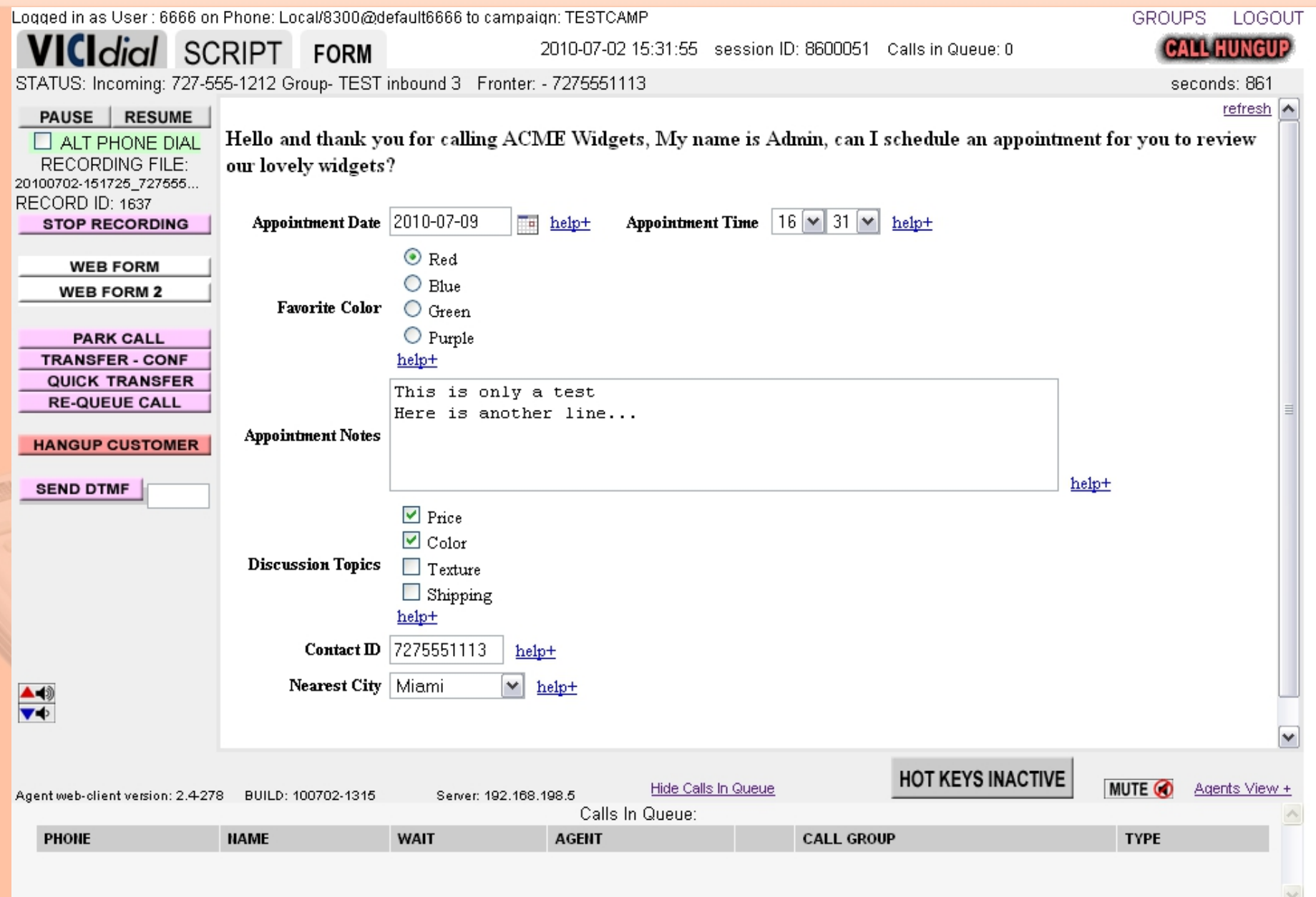

#### Planned Future Features

- Website Chat IM(Instant Messaging):
	- Customers to agents
	- Agents to agents
	- Agents to managers
	- Manager broadcast messaging to agents
- Holiday scheduling
- Asterisk 1.8 compatibility

## Multi-Language Builds

- UTF-8 compatible
- Translation files used with all phrases
	- Agent interface has 500+ phrases
	- Administration has 2500+ phrases
- Static builds created with translation utility
- Native speaker input very important

#### **ADMINISTRATION:**

- English
- Spanish
- French
- German
- Italian
- Greek
- Brazilian Portuguese

#### **AGENT:**

- English
- Spanish
- French
- German
- Italian
- Greek
- Swedish
- Portuguese
- Brazilian Portuguese
- Polish
- Slovak
- Dutch
- Russian
- Traditional Chinese

#### How to Get Started With ViciDial

- Download our installation ISO from: [http://www.vicibox.com](http://www.vicibox.com/)
- Burn the ISO image to a CD
- Boot your server with the CD
- Follow the ViciBox installation instructions [http://download.vicidial.com/iso/vicibox/server/ViciBox\\_Redux\\_v3-Install.pdf](http://download.vicidial.com/iso/vicibox/server/ViciBox_Redux_v3-Install.pdf)
- Once installation is complete, download the free Manager manual from: [http://www.vicidial.org](http://www.vicidial.org/)

#### Initial Setup Steps

- Set your Default passwords
- Give administrative user all permissions
- Add a User Group for Agents
- Add an agent user
- Add a phone
- Add a campaign
- Add a list
- Agent user logs in and places a call

## Support Options

- Free support available in the ViciDial Forums: <http://www.vicidial.org/VICIDIALforum>
- Issue Tracker for reporting bugs and contributing new features <http://www.vicidial.org/VICIDIALmantis>
- Paid support available through the ViciDial Group: [http://www.vicidial.com](http://www.vicidial.com/)

## Why Companies Choose ViciDial

- No End-of-life
- No per-seat licensing cost
- No forced support plans
- Wide feature set
- Internal control of code-base is possible
- Higher degree of customization is possible
- Commercial support available

#### How Do You Make Money?

- Selling ViciDial Agent and Admin manuals
- Official ViciDial training classes
- Selling hardware(servers, phones, TMD cards)
- Selling software(Sangoma CPD, Cepstral TTS, QueueMetrics, Zoiper Webphone)
- Hosted ViciDial service: [http://www.vicihost.com](http://www.vicihost.com/)
- Installation of new ViciDial systems
- Upgrade of existing or improperly installed systems
- Customization of ViciDial and custom programming within ViciDial to suit client needs

## **Thank you!**

#### **For more information, go to:**

## www.vicidial.org